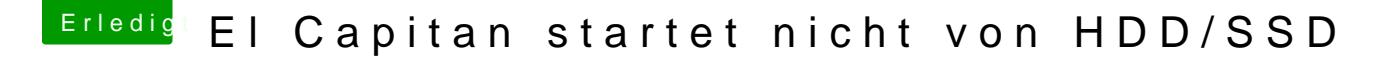

Beitrag von apatchenpub vom 6. Oktober 2015, 12:55

nur so als Info: wenn ein USB-Stick mit Clover eingesteckt ist wird Clover dem Stick auslesen, auch dann wenn von der SSD gebootet wird